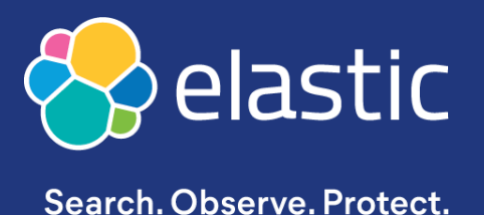

# **Die Top 5 der Vorteile von Elastic auf Microsoft Azure**

**[elastic.co/de](https://elastic.co/de)**

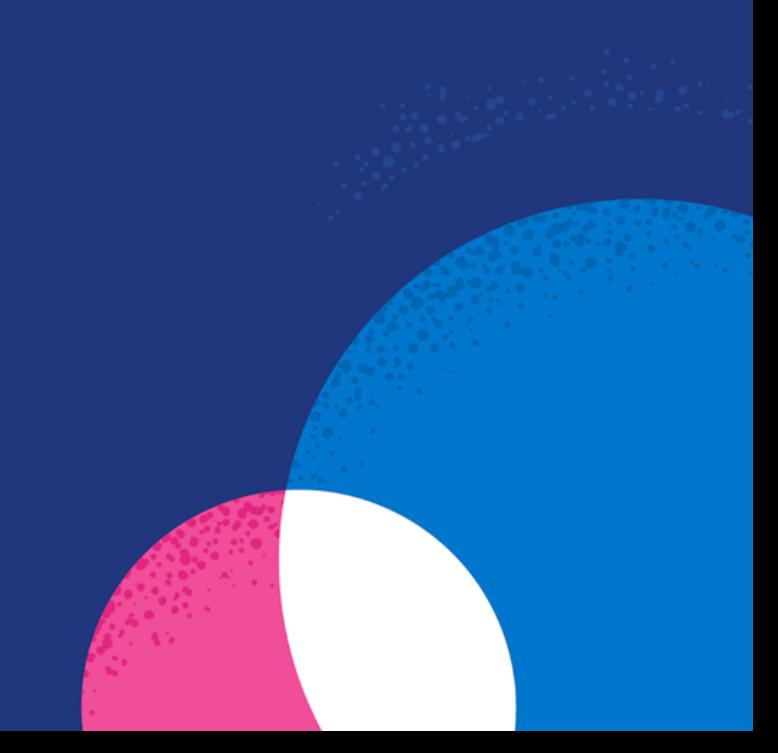

# Einführung in Elastic Cloud

Elastic Cloud bringt das Potenzial des Elastic Stack – inklusive Elastic Enterprise Search, Observability und Security – in die Cloud. Elastic Cloud (Elasticsearch Service) auf Azure hilft Ihnen, schneller zu finden, was Sie suchen, dafür zu sorgen, dass missionskritische Anwendungen unterbrechungsfrei laufen, und komplexe Cyberbedrohungen zu bekämpfen. Als die führende Data-Analytics-Plattform für suchebasierte Lösungen unterstützen wir Sie dabei, schneller Ergebnisse zu erzielen, die wirklich zählen.

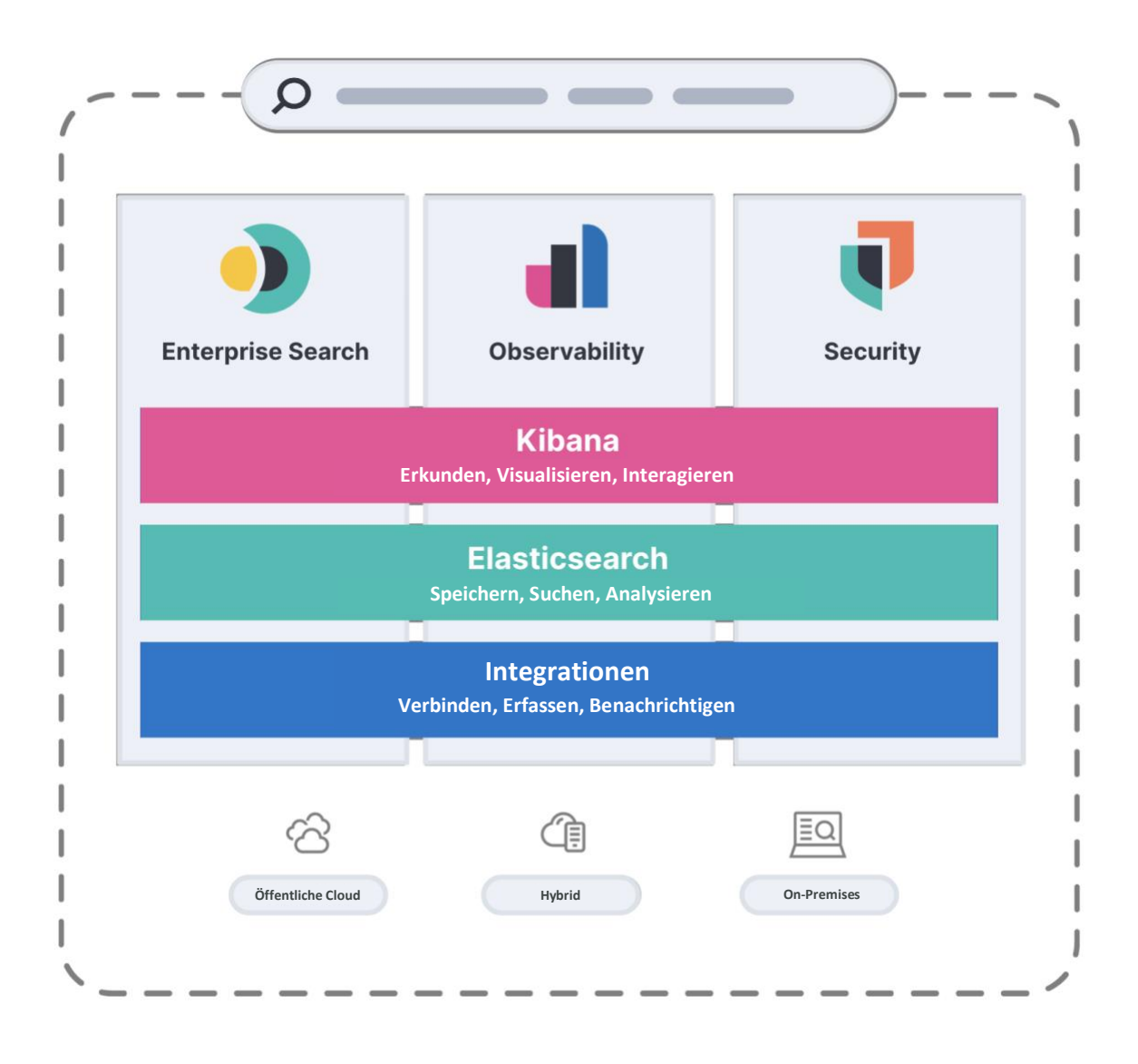

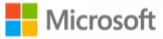

## Vorteile von Elastic Cloud auf Azure

Durch die Zusammenarbeit zwischen Elastic und Microsoft konnten viele Cloud-Funktionen entwickelt werden, die Ihnen dabei helfen, Ihre Deployments problemlos zu skalieren, Zeit zu sparen und Kosten zu reduzieren.

Azure stellt Ihnen Enterprise-fähige Cloud-Infrastruktur und integrierte Funktionen zur Verfügung, mit denen Sie unproblematisch missionskritische Systeme entwerfen und betreiben können. Elastic Cloud bietet einen verwalteten Elastic Stack-Dienst mit einer Reihe von Funktionen, die auf die Cloud ausgerichtet sind. Dazu gehören u. a. das [automatische Skalieren,](https://www.elastic.co/de/blog/elastic-on-microsoft-azure-adds-the-power-of-search-for-accelerated-data-insights) eine [Tier für "eingefrorene" Daten mit durchsuchbaren Snapshots](https://www.elastic.co/de/blog/whats-new-elastic-cloud-7-13-0) und die [clusterübergreifende Replikation und Suche.](https://www.elastic.co/de/blog/search-and-replicate-data-between-your-elastic-cloud-and-on-prem-deployments) Gemeinsam sorgen wir dafür, dass Sie auf die Daten zugreifen können, die Sie für Ihre Arbeit benötigen, damit

Sie stets schnell und einfach finden, wonach Sie suchen.

Die folgenden fünf Vorteile ermöglichen es Ihnen, bis in den letzten Winkel Ihrer Organisation erfolgreicher zu arbeiten:

#### **Schnelle Bereitstellung**

- Elastic Cloud auf Azure kann [auf Azure](https://www.elastic.co/de/blog/getting-started-with-the-azure-integration-enhancement) so bereitgestellt werden, dass es sich wie eine native Erstanbieteranwendung anfühlt.
- Der Elastic Stack lässt sich reibungslos auf Instanzen bereitstellen, die für Ihren konkreten Anwendungsfall optimiert sind.
- Deployments können in [16 verschiedenen Elastic Cloud auf Azure-Regionen](https://www.elastic.co/guide/en/cloud/current/ec-reference-regions.html#ec_azure_regions) weltweit eingerichtet werden und die Einrichtung ist in wenigen Minuten erledigt.
- Das Azure Portal bietet eine zentrale Ansicht aller Ihrer Elastic-Deployments.

#### **Exklusive Integrationen**

- Elastic Cloud auf Azure bietet mehr als 20 [Integrationen](https://www.elastic.co/de/integrations/data-integrations?solution=all-solutions&category=azure) für häufig genutzte Azure-Dienste wie Azure Event Hub, Azure Monitor, Azure Spring Cloud, Azure Virtual Machines und Azure Storage.
- Dan[k nativer Azure-Integration](https://www.elastic.co/guide/en/cloud/current/ec-azure-marketplace-native.html#azure-integration-cli-api) von Elastic ist das Streamen von Azure Platform-Logdaten oder das Überwachen von Virtual Machines eine Sache weniger Klicks.

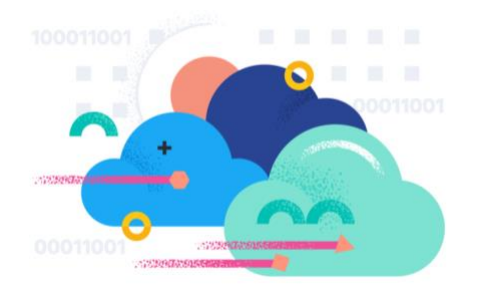

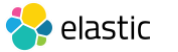

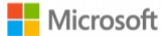

#### **Einfache Bedienung**

- Single Sign-on (SSO) für Azure- und Elastic-Konsolen sorgt für eine rationelle Authentifizierung.
- Mit ein paar wenigen Klicks lässt sich einrichten, dass Logdaten von der Azure-Plattform, von Ressourcen und von Virtual Machines automatisch ingestiert werden.
- Das Erfassen und Visualisieren von Logdaten, Metriken und Traces mit Elastic Observability ermöglicht eine einfache Überwachung des Zustands und der Leistung Ihrer Azure-Umgebungen.
- Mit de[r Azure Private Link-Integration](https://customers.microsoft.com/en-us/story/1519422898459728451-elastic-partner-professional-services-azure-networking) können Sie Elastic sicher mit Ihren Diensten verbinden.

#### **Ergänzende Technologie**

- Elastic unterstützt Microsoft-Technologie, wie Azure Event Hub, Azure Monitor, Azure Active Directory, .NET-Entwickler-SDKs und mehr.
- Mit [Workplace Search](https://www.elastic.co/de/enterprise-search/workplace-search) versetzen Sie Wissensarbeiter:innen in die Lage, die in Microsoft Teams, OneDrive, SharePoint und andernorts verfügbaren Unternehmensdaten zu durchsuchen.
- Sie können Azure-Anwendungen[, Websites und der eCommerce-Suche](https://www.elastic.co/de/site-search/) leistungsfähige Suche- und Visualisierungsfunktionen hinzufügen.

#### **Einfache Beschaffung**

- Abonnements können direkt über den Azure Marketplace erworben und verwaltet werden.
- Ihre Investition in Elastic wird auf Ihre Microsoft Azure Consumption Commitment (MACC) angerechnet und Sie erhalten eine konsolidierte Monatsabrechnung.
- Sie können Ihre Elastic-Ausgaben ganz einfach über die Abrechnungs- und Nutzungsseite innerhalb der Elastic Cloud-Konsole überwachen und analysieren.

### Holen Sie sich Elastic Cloud auf Azure – jetzt

Sind Sie bereit, mit den suchebasierten Lösungen von Elastic auf Microsoft Azure endlose Datenmengen in endlose Möglichkeiten zu verwandeln?

#### **Abonnieren Sie Elastic Cloud über den [Azure Marketplace.](https://azuremarketplace.microsoft.com/en-us/marketplace/apps/elastic.ec-azure-pp?tab=Overview)**

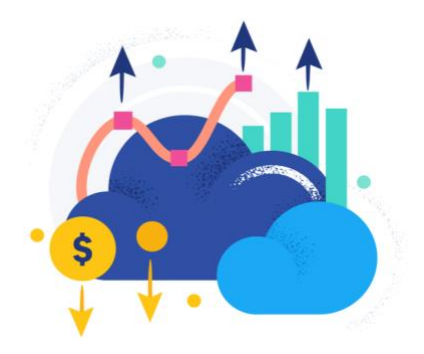

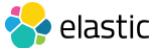

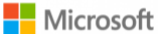